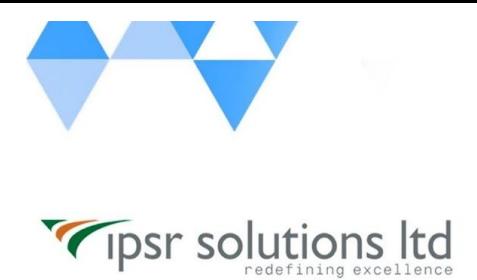

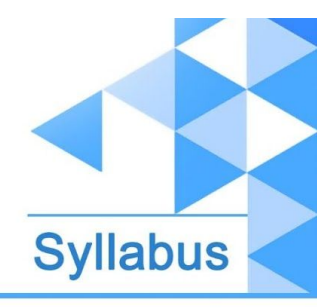

[www.ipsr.](http://www.ipsr.edu.in/) [edu.in](http://www.ipsr.edu.in/)

## **JB450 - Red Hat JBoss Data Virtualization Development**

- Introduction to Red Hat JBoss Data Virtualization
	- Install Red Hat JBoss Data Virtualization
- Model data sources
	- Model connections to data sources and the Teiid server
- Create a virtual base layer (VBL)
	- Model a VBL on top of data sources
- Create virtual databases (VDB)
	- Create and deploy a VDB
- Create view models with a union
	- Model combined projections
- Create view models with joins
	- Model joins between tables (sources)
- Create virtual procedures
	- Model virtual procedures
- **Produce XML results** 
	- Model for XML document results
- Expose a model as a SOAP web service
	- Build and deploy a web service model using JAX-WS (SOAP)
- Expose a model as a REST web service
	- Deploy a web service model using JAX-RS (REST)
- Create a view from a web service data source
	- Use a web service as a data source
- Server administration
	- Manage the data services server
- Create materialized views
	- Utilize materialized views when appropriate
- Restrict access to a virtual database
	- Implement access restrictions to the elements mapped in a virtual database
- Access a virtual database in an application
	- Access virtual databases in a Java application
- Course review

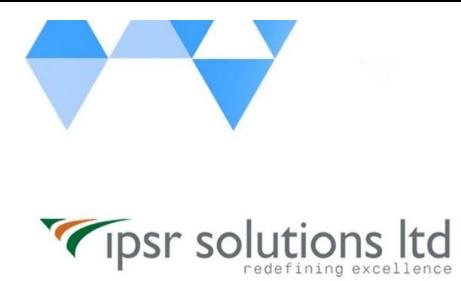

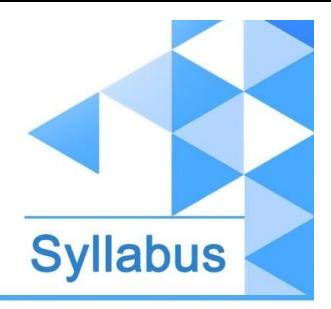

[www.ipsr.](http://www.ipsr.edu.in/) [edu.in](http://www.ipsr.edu.in/)